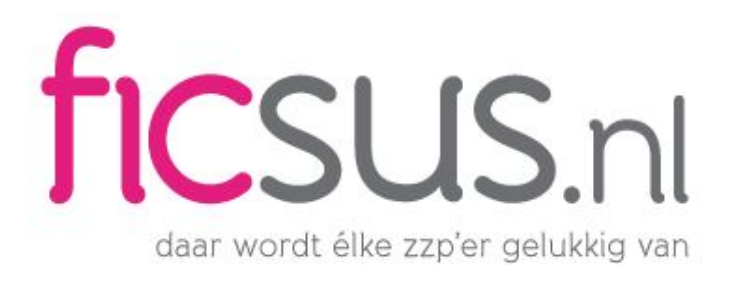

## Wat is willekeurig afschrijven?

**Willekeurig afschrijven** geeft je de mogelijkheid om de totale afschrijvingskosten in één keer af te schrijven. Deze regeling geldt alleen voor startende ondernemers met een eenmanszaak, vof, maatschap of cv. Het is van belang dat je ook recht hebt op de [startersaftrek.](https://www.ficsus.nl/kennisbank/belasting/startersaftrek)

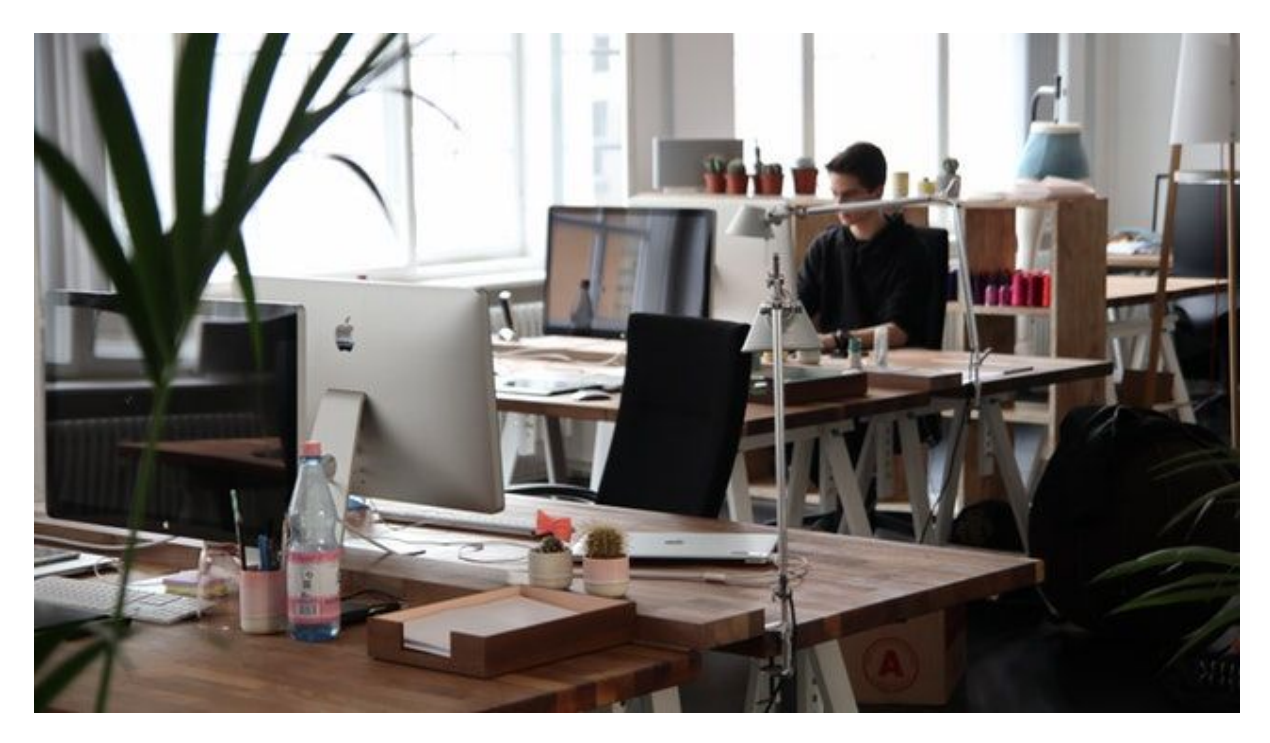

Naast het willekeurig afschrijven staat het fiscaal afschrijven. Deze regeling geldt voor ondernemers die geen recht meer hebben op de startersaftrek. Je moet dan investeringen die hoger zijn dan €450 jaarlijst evenredig afschrijven. Je mag dan niet het gehele bedrag in één jaar van de winst aftrekken.

## **Voorbeeld fiscaal afschrijven**

Om fiscaal te kunnen afschrijven maak je gebruik van drie variabelen, te weten:

- Aanschafkosten
- [Restwaarde](https://www.ficsus.nl/kennisbank/boekhoudtermen/restwaarde)
- Vermoedelijke gebruiksduur

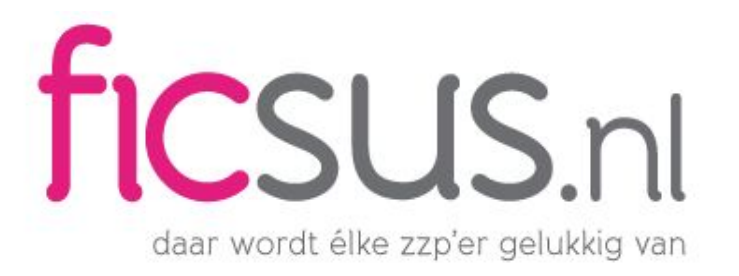

#### Online [boekhouden](https://www.ficsus.nl/blog/boekhouden-zzp) voor zzp'ers

Stel je ook koopt een laptop van €670. Je kunt helaas geen gebruik meer maken van de startersaftrek. Je bent nu verplicht om fiscaal af te schrijven. De eerste variabele is bekend. Nu ga je op zoek naar de restwaarde van de laptop. Meestal maak je hiervan een schatting. Je kunt ook de leverancier raadplegen of op bijvoorbeeld marktplaats een prijsvergelijking doen.

De laatste variabele is de gebruiksduur. De Belastingdienst hanteert meestal de technische levensduur van het bedrijfsmiddel. Oftewel de periode waarna de laptop volledig is versleten. Meestal wordt dit op 5 jaar gezet.

Let op: je mag ook maar maximaal 20% per jaar afschrijven op een bedrijfsmiddel.

## **Voorbeeld willekeurig afschrijven**

Stel je bent startende ondernemer en je hebt recht op de startersaftrek. in het eerste jaar koop je een [laptop](https://www.ficsus.nl/kennisbank/balans/laptop-balans) van €670. Je hebt nu zelf de keuze wanneer je het bedrag gaat afschrijven. Je kan dit bijvoorbeeld volledig in het eerste jaar doen, of verspreidt over verschillende jaren.

# Gratis stappenplan om  $E$ 7.260 te besparen in 2017

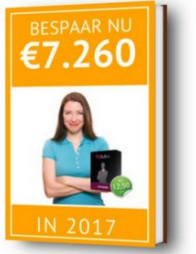

Nu gratis downloaden